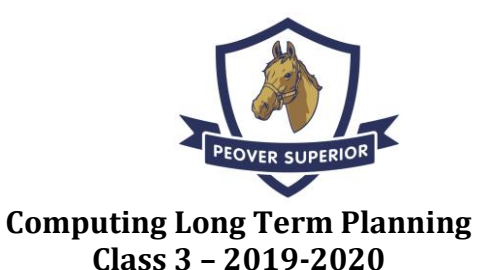

## **Term Area National Curriculum Objectives Key skills Programs / resources** Autumn 1 To Communicate Select, use and combine a variety of software (including internet services) on a range of digital devices to design and create a range of programs, systems and content that accomplish given goals • Change the appearance of text • Create, modify and present documents Use an appropriate tool to share work. Give constructive feedback to friends Explore new media • Create a hyperlink to a resource on the World Wide Web • Comic Life App Purple Mash – 2Create A Story, 2Publish, 2Animate, 2Blog • PowerPoint Microsoft PhotoStory [www.paint.net](http://www.paint.net/) [www.tinkercad.com](http://www.tinkercad.com/) Padlet Applications: Book Creator • Google Docs Autumn 2 To Code Design, write and debug programs that accomplish specific goals, including controlling or simulating physical systems; solve problems by decomposing them into smaller parts Use sequence, selection, and repetition in programs; work with variables and various forms of input and output Use a variety of tools to create a program • Recognise an error in a program and debug it. • Recognise that an algorithm will help to sequence more complex programs. Use logical thinking to solve an openended problem by breaking it up into smaller parts. • Kodu • Scratch Purple Mash – 2Code

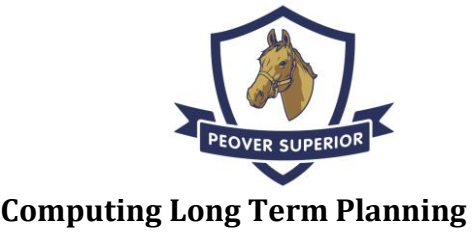

## **Class 3 – 2019-2020**

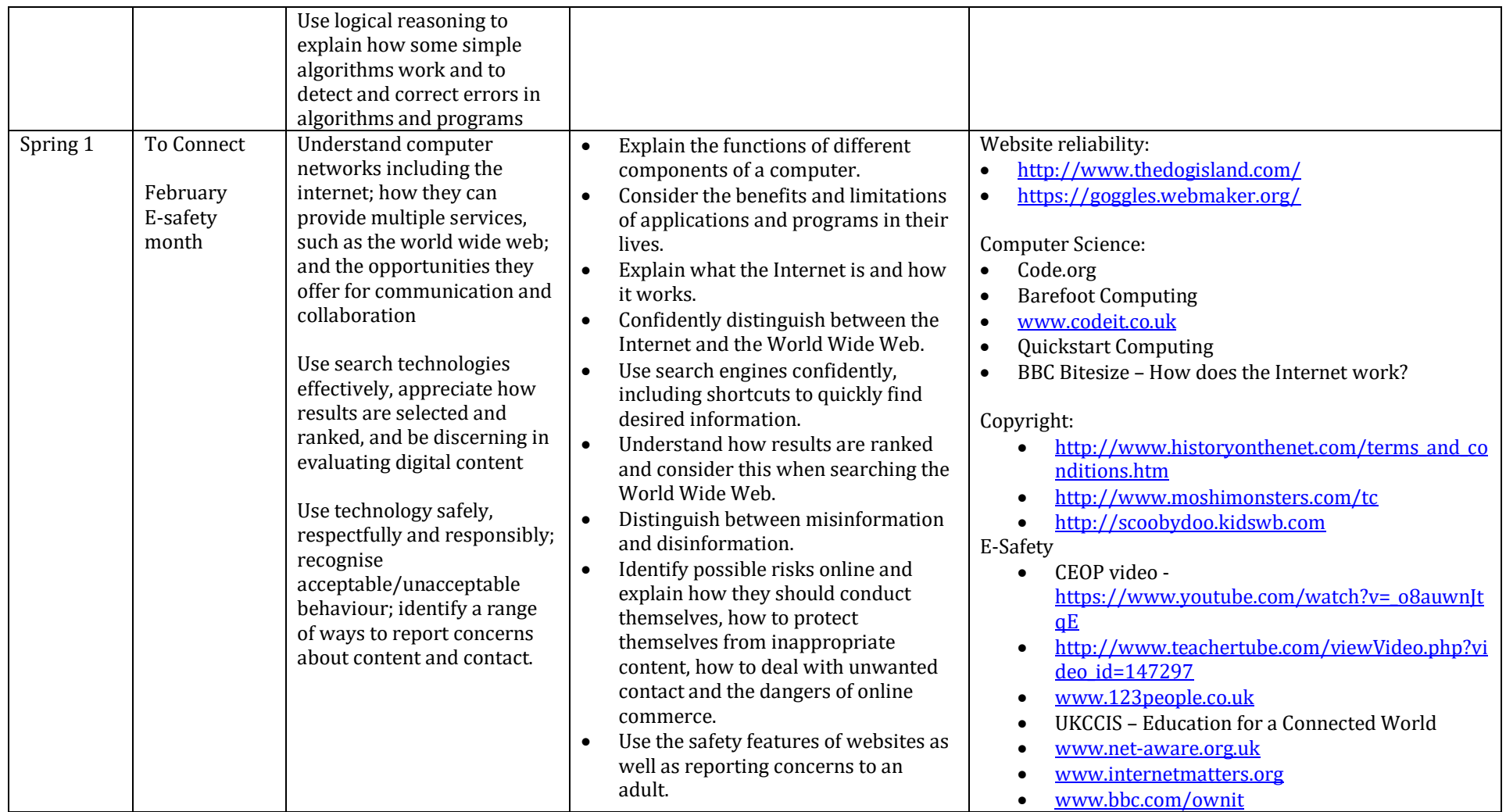

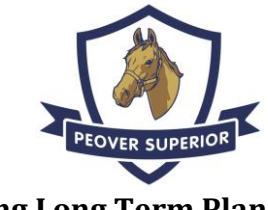

## **Computing Long Term Planning Class 3 – 2019-2020**

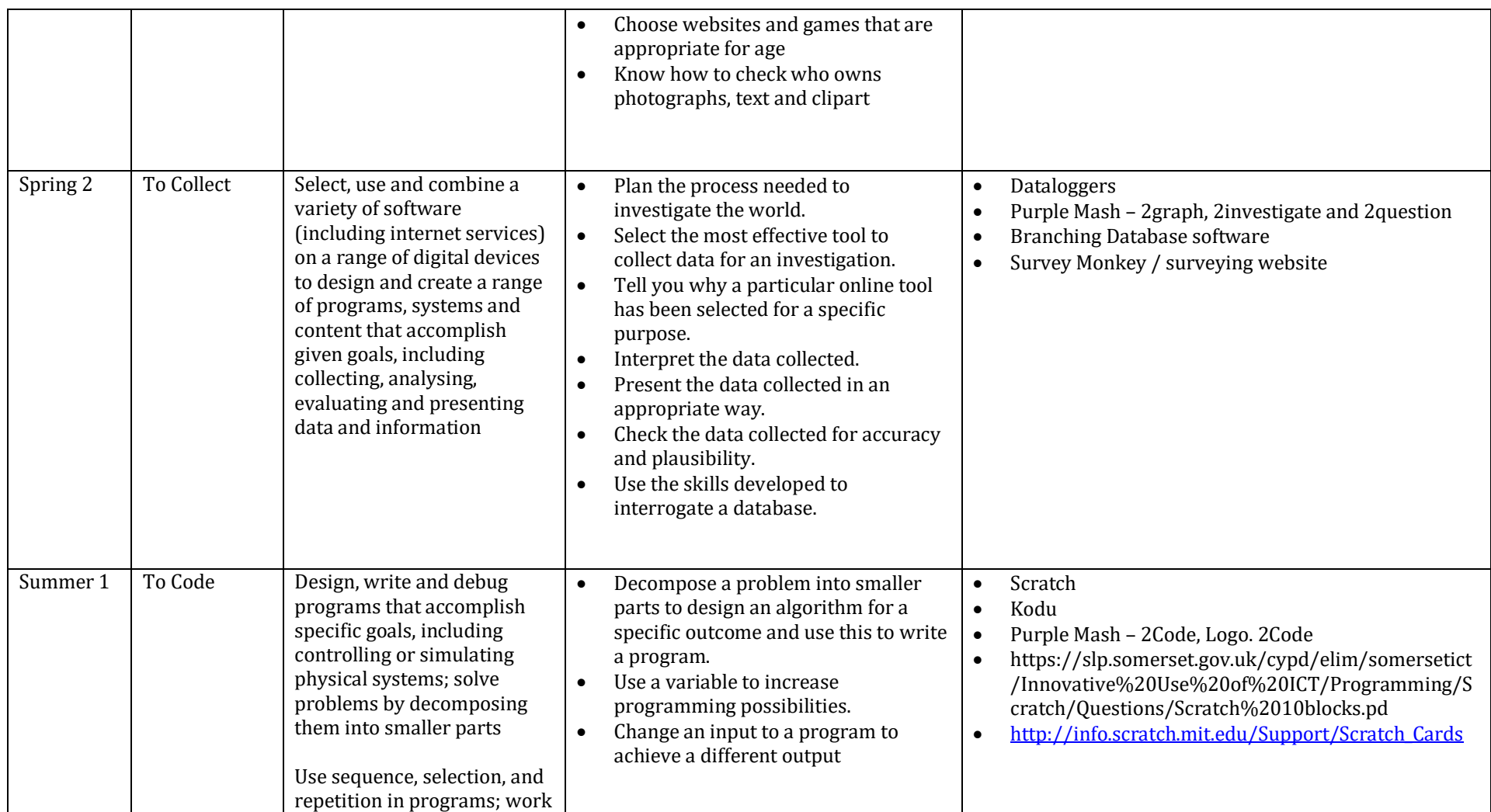

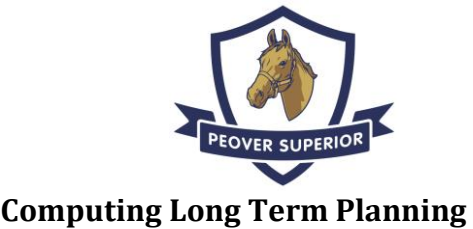

## **Class 3 – 2019-2020**

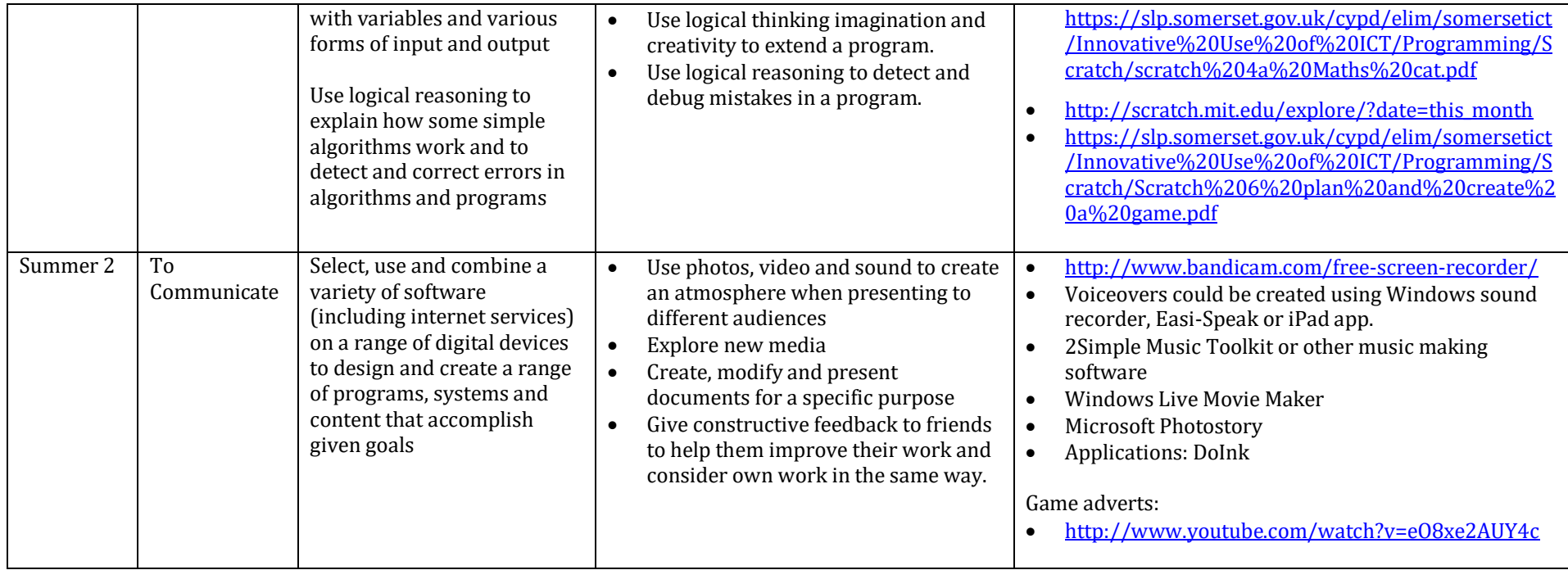